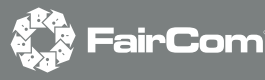

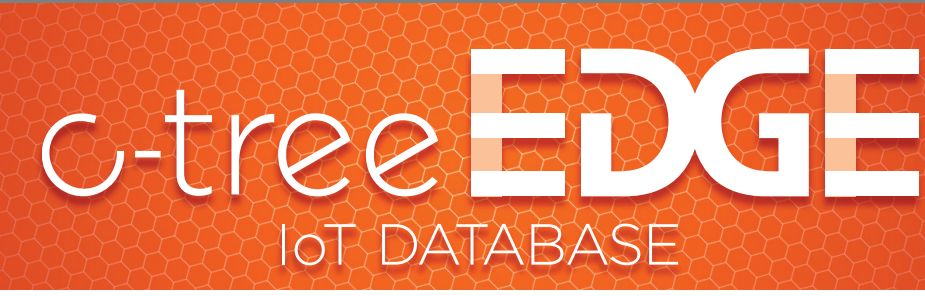

## **Extension for**

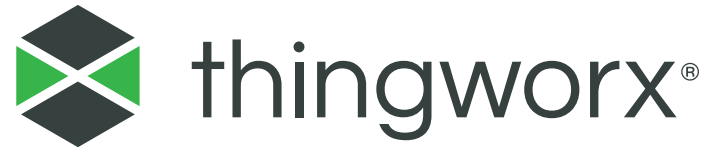

## **The newest "Thing" in IoT and IIoT data management**

FairCom Corporation's c-treeEDGE IoT Database Extension for ThingWorx allows users to harness the power of one of the world's fastest and most reliable database technologies while utilizing one of the most innovative and transformative IoT platforms on the market today.

ThingWorx users can be up and running an application with their c-treeEDGE IoT Database and take advantage of "persistence on the edge." Persistence enables data to be automatically collected, aggregated and processed at or near the source for making real-time decisions, and it automatically synchronizes your data with ThingWorx for pattern and anomaly detection, predictive analytics and contextualized recommendations.

Other benefits ThingWorx users can take advantage of while using the c-treeEDGE IoT Database and the Extension are:

- Automatic ThingWorx Modeling
- Easy ThingWorx Mapping
- Real-time and scheduled synchronization to ThingWorx using "AlwaysOn"
- Real-time synchronization to devices through OPC UA and MQTT
- ACID-compliant transactions in ThingWorx
- Automatic data replication to other databases in the cloud or edge

Also, c-treeEDGE users can perform database queries locally or remotely and execute real-time analytics through a variety of APIs, including ADO.NET, JDBC, ODBC, as well as interfaces like MQTT, REST API and the newly added OPC UA.

## **How to get the c-treeEDGE IoT Database and the Extension for ThingWorx**

The c-treeEDGE IoT Extension for ThingWorx can be easily connected to the ThingWorx Composer and installed on virtually any device in the user's IoT environment. The two-step process includes:

- **1.** Obtain the c-treeEDGE IoT Database solution from the FairCom website and install it on edge devices and gateways. (Most operating systems are supported, and its small footprint allows installation on devices as small as a Raspberry Pi.) Detailed information about how to incorporate c-treeEDGE into an organization's IoT infrastructure is available at www.faircom.com/products/c-treeEDGE.
- **2.** Download the c-treeEDGE IoT Database Extension for ThingWorx in the ThingWorx Marketplace at http://marketplace.ptc.com/apps/206340. Installation instructions for connecting the Extension to your application are included in the Extension download. A full set of documentation is also included for further instructions on use.

For more information about c-treeEDGE and/or integrating it with ThingWorx, please email sales@faircom.com.

© Copyright 2019, FairCom Corporation. All rights reserved. c-treeACE, c-treeRTG, c-treeAMS, c-treeEDGE, c-tree Plus, c-tree, r-tree, FairCom, and FairCom's circular disc logo are trademarks of FairCom Corporation, registered in the United States and other countries. All other trademarks are the property of their holders.

**www.faircom.com**